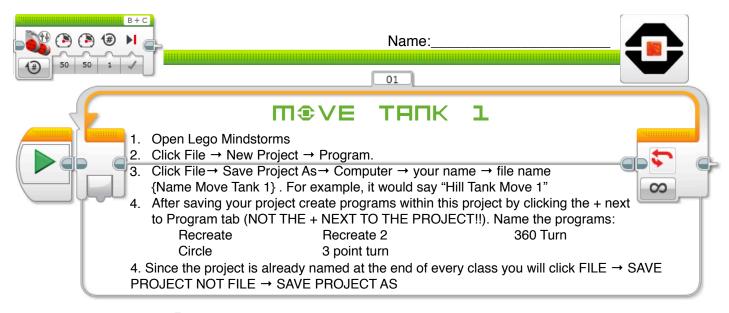

### **CHALLENGE 1: Recreate**

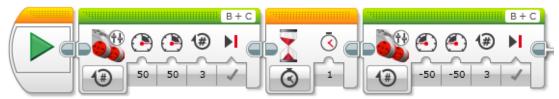

The first green block makes the robot....?

What does the second green block do?

#### **CHALLE⊓GE ⊇**: Recreate 2

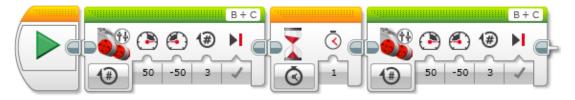

The first green block makes the robot....?

What does the second green block do?

Describe what the "Tank Move" block does.....

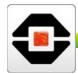

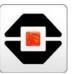

## 

Create a program that will have your robot make a clockwise 360-degree turn using the tank block.

### 

Using the Tank Block, have your robot travel in a circular pattern at least 360 degrees

# **□HRLLE□GE S:** Have your robot make a 3-point turn.

If you do not know what it is, first look up a 3-point turn on YouTube. Then create a program that will have your robot perform a 3-point turn similar to what a car would do to turn around. Write your code in the Blocks below

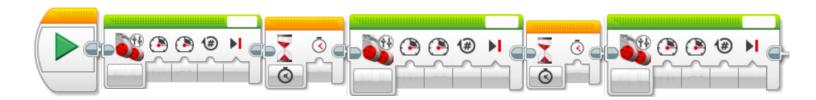

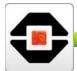

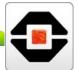